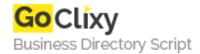

## **Combining XML Documents using XSLT**

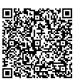

Address {value\_address}

Contact Person{value\_contact\_person}Mobile Number{value\_mobile\_number}

**Email** {value\_email}

This snippet contains a collection of 5 distinct approaches to combining multiple XML Documents into a single XML document. The original article is also included as part of this snippet

For more details, please visit https://scripts.goclixy.com/combining-xml-documents-using-xslt-10183